## FANUC AC9

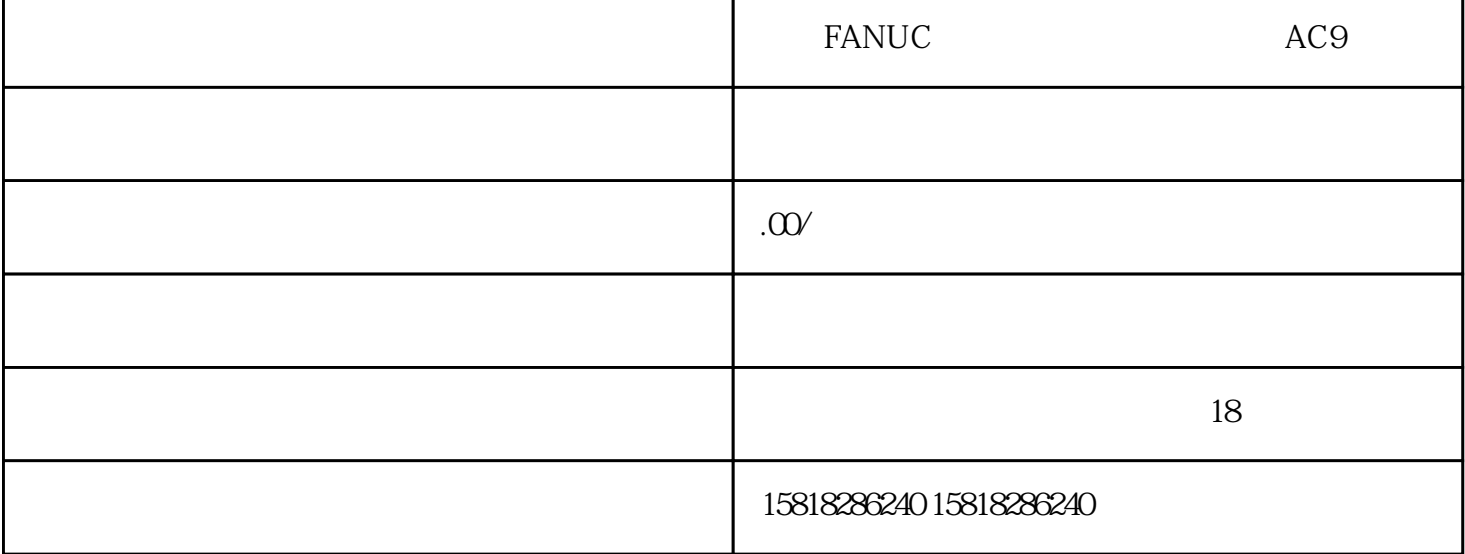

5 CNC SIEMENS PRIMOS 6RA26<sup>\*\*</sup><br>Z \* ERR22 "  $Z$  " ERR22 "  $\overline{B}$ IOS (executive  $\overline{B}$  $WIN98$  $Z$ , and  $D/A$  $D/A$  and  $Z$ 12 D/A DAC0800 6. SIEMENS PRIMOS 6RA26<sup>\*\*</sup> 6<br>"ERR21 Y